#### 15-884: Machine Learning Systems

#### Distributed Training and Communication Primitives

Instructor: Tianqi Chen

**Carnegie Mellon University** School of Computer Science

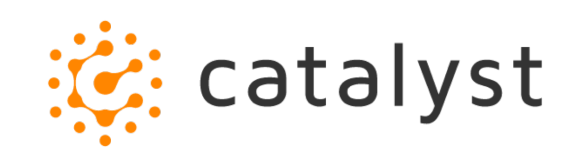

# A Typical Deep Learning System Stack

Programming Abstraction

Automatic Differentiation

Graph IR Optimizations and Transformations

Runtime and Parallel Scheduling

Optimized Device Code, Libraries

Accelerators and Hardware Backends

## Recap: Parallel Scheduling Engine

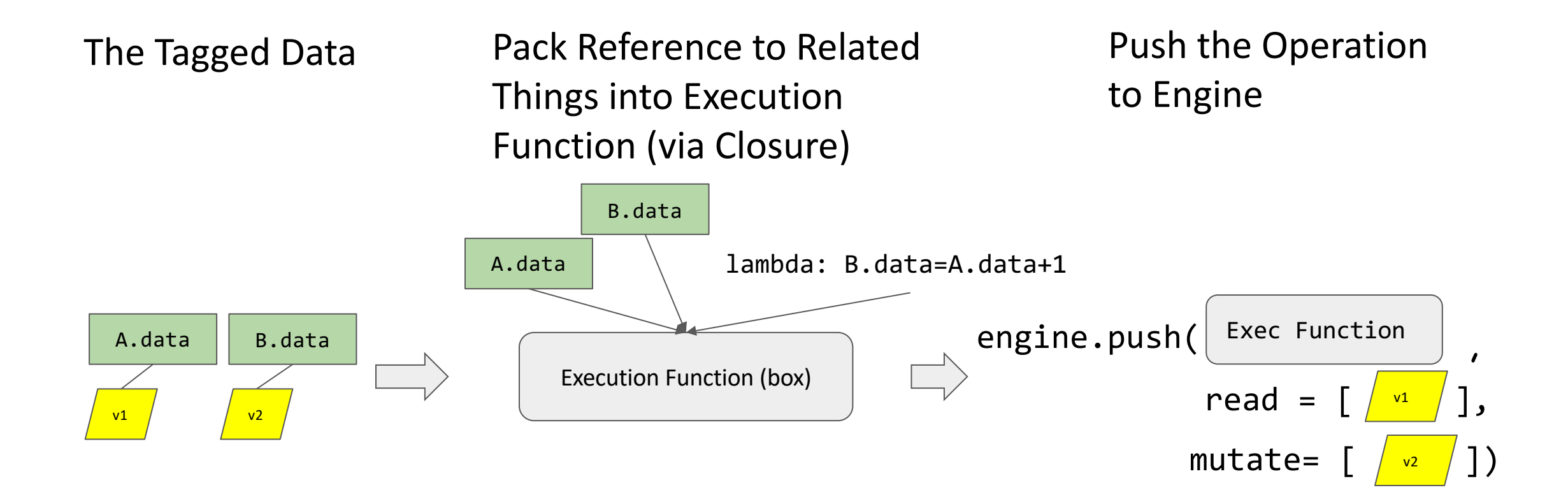

### Recap: Example Scheduling

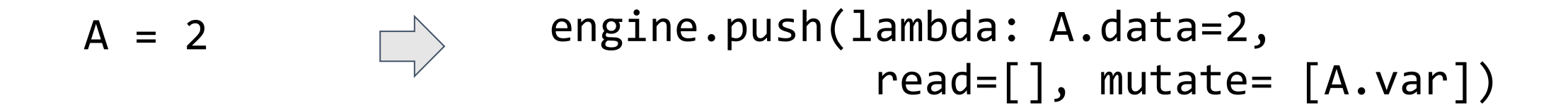

```
engine.push(lambda: B.data=A.data+1, 
                             read=[A.var], mutate= [B.var])
B = A + 1
```

```
engine.push(lambda: D.data=A.data * B.data, 
                             read=[A.var, B.var], mutate=[D.var])
D = A * B
```
# Data Parallelism

- Train replicated version of model in each machine
- Synchronize the gradient

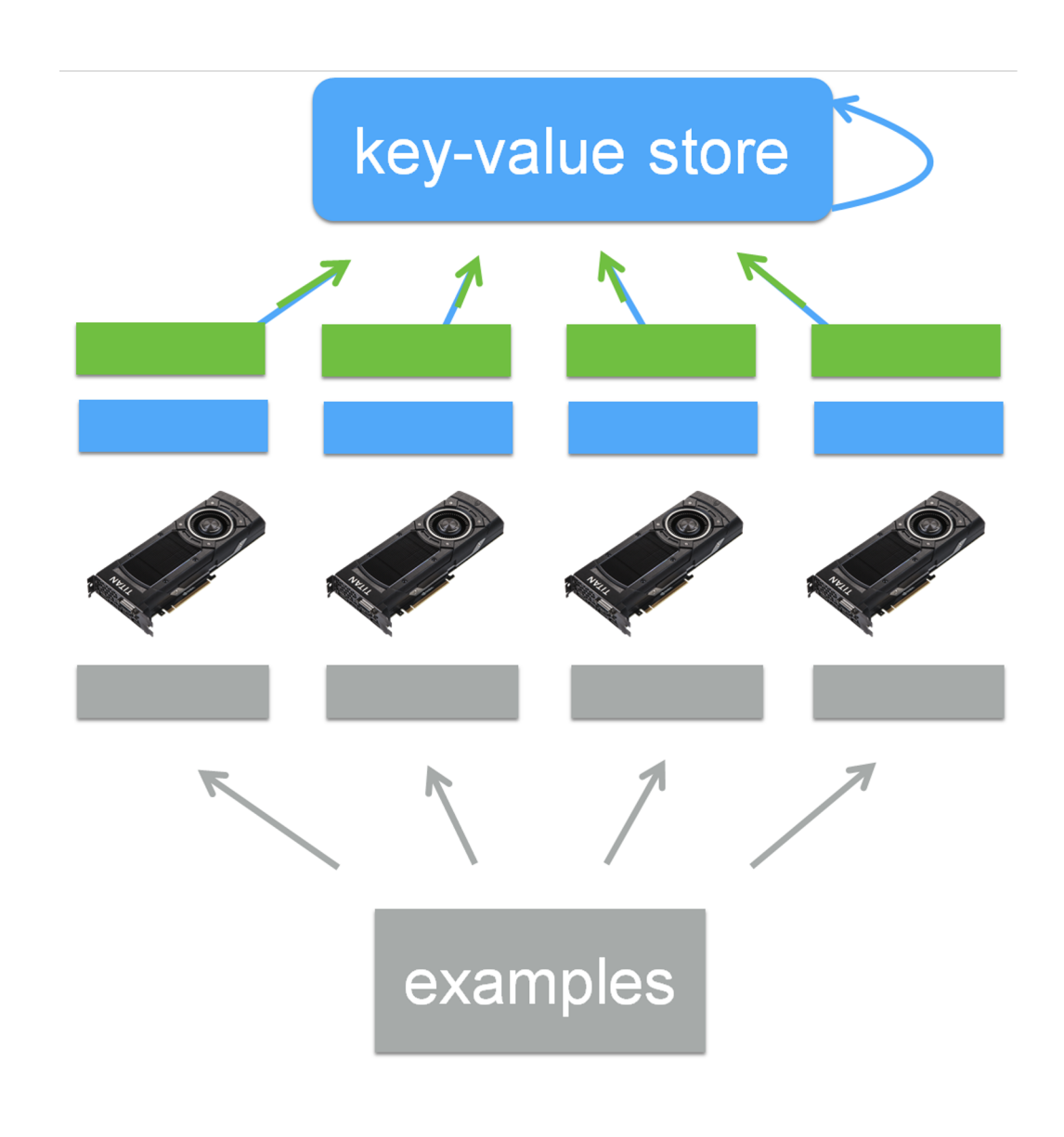

### How to do Synchronization over Network

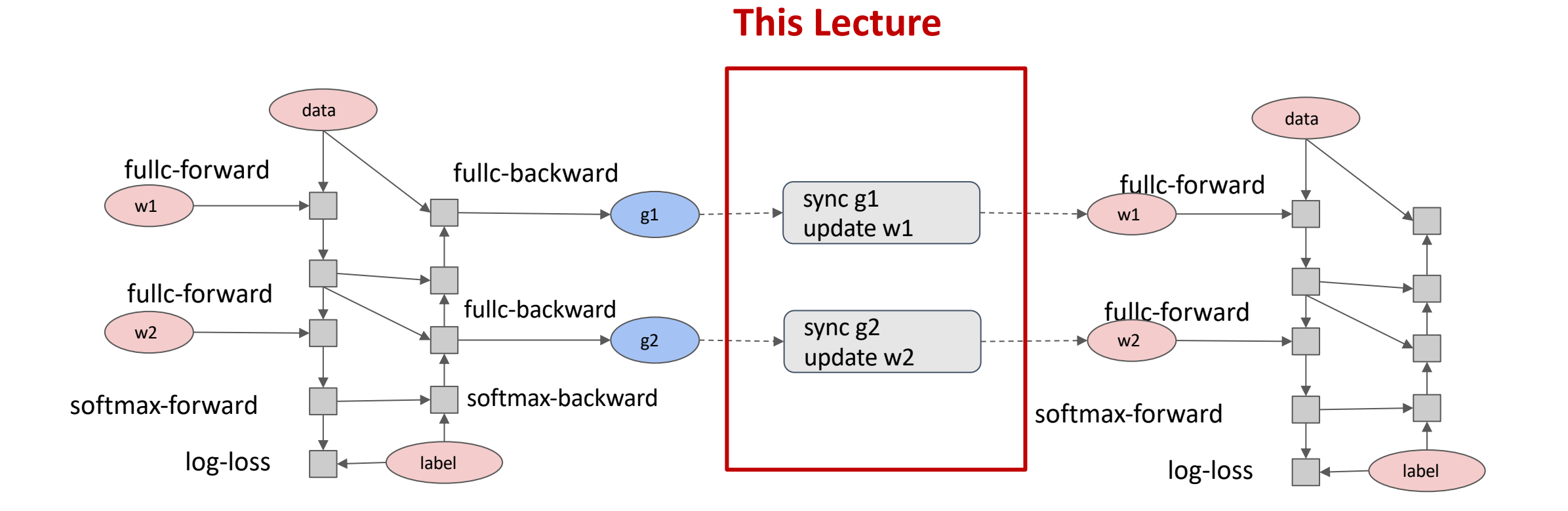

# Distributed Gradient Aggregation, Local Update

Many replicas of the same graph run in parallel

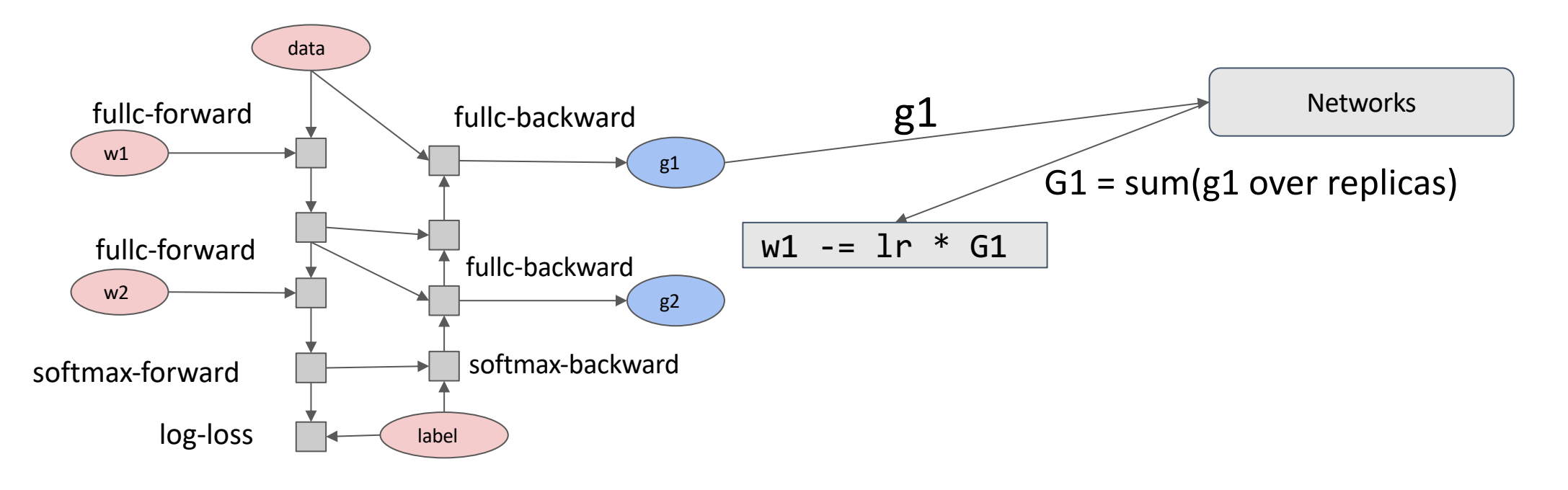

# Allreduce: Collective Reduction

Interface result = allreduce(float buffer[size])

#### Running Example

 $a = [1, 2, 3]$ b = comm.allreduce(a, op=sum)  $a = [1, 0, 1]$ Machine 1 Machine 2  $b = comm.alIneduce(a, op=sum)$ assert  $b = [2, 2, 4]$  assert  $b = [2, 2, 4]$ comm = communicator.create() comm = communicator.create()

### Use Allreduce for Data Parallel Training

 $grad = gradient(net, w)$ 

for epoch, data in enumerate(dataset):  $g = net.run(grad, in=data)$  $gsum = comm.alIneduce(g, op=sum)$ 

 $w = 1r * gsum / num$  workers

## Common Connection Topologies

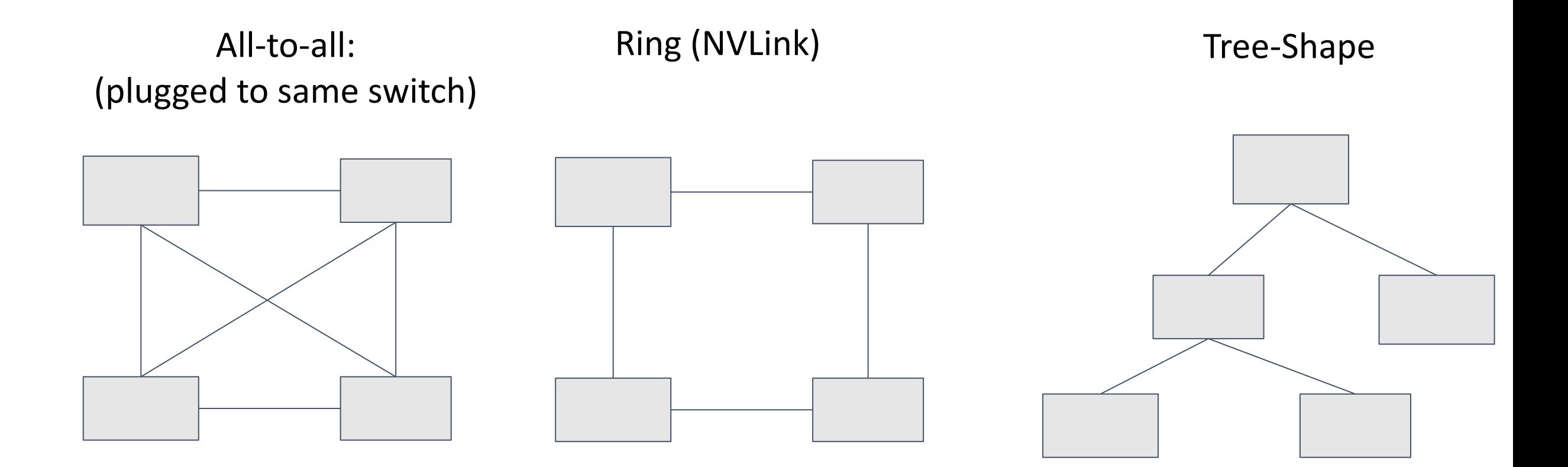

#### **Discussion**

- How to Implement Allreduce over Network
- What is impact of network topology on this

- Logically form a reduction tree between nodes
- Aggregate to root then broadcast

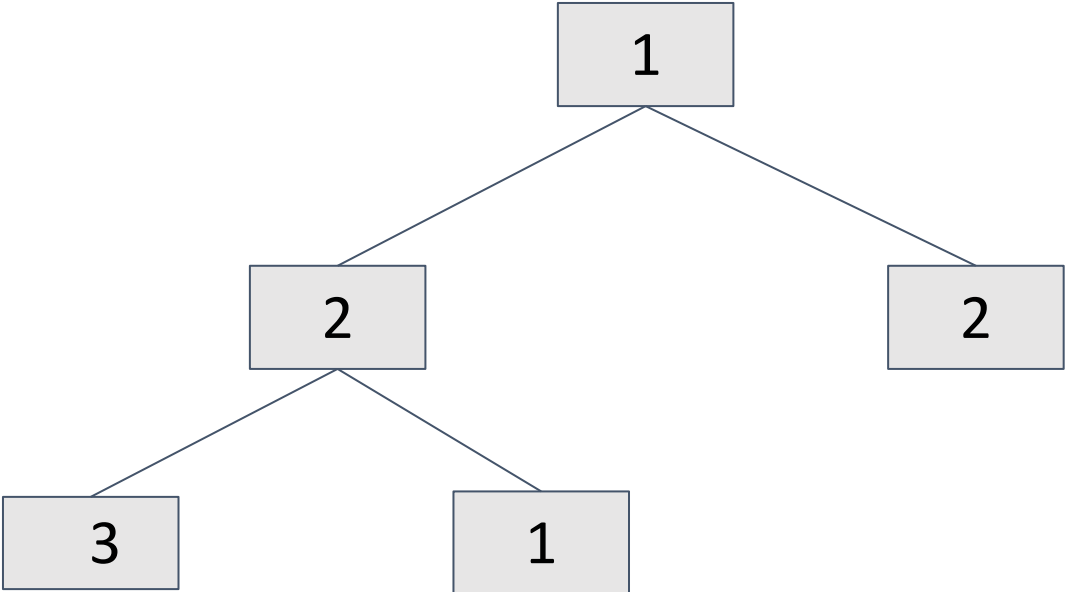

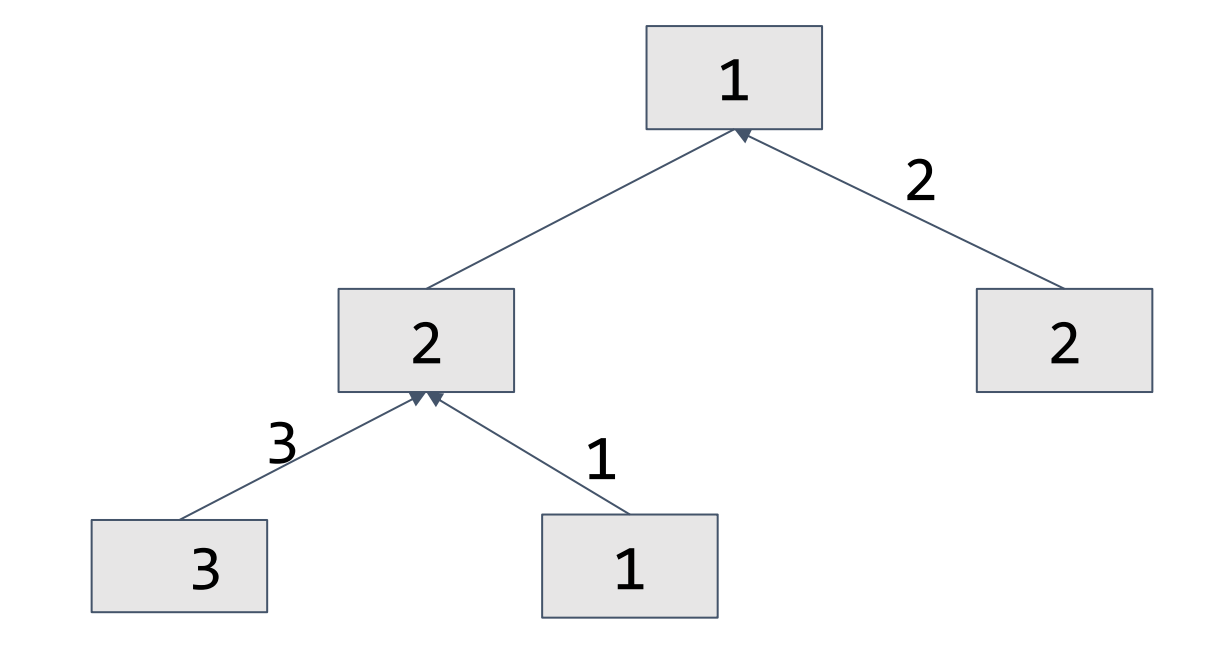

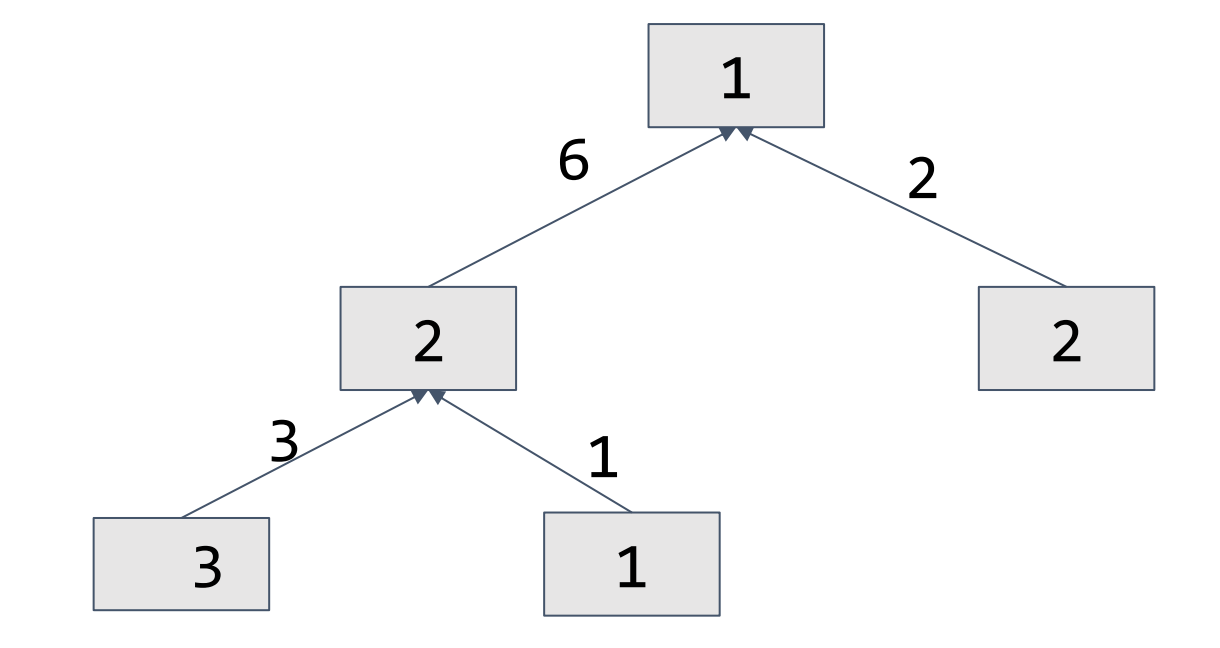

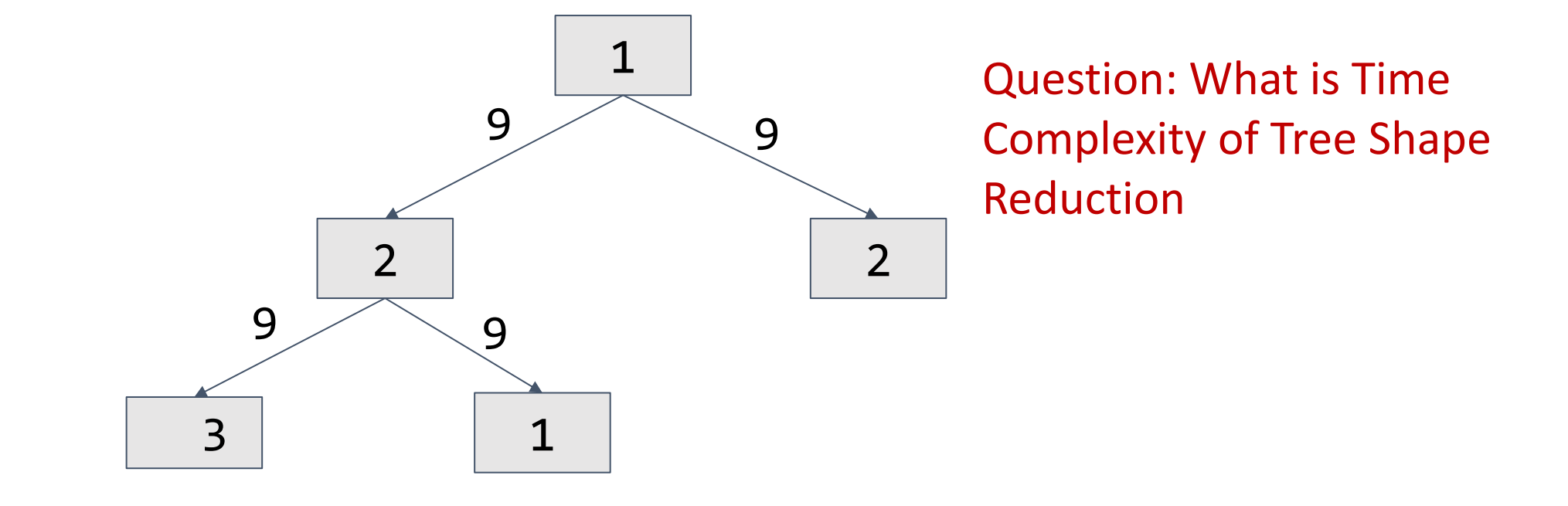

- Form a logical ring between nodes
- Streaming aggregation

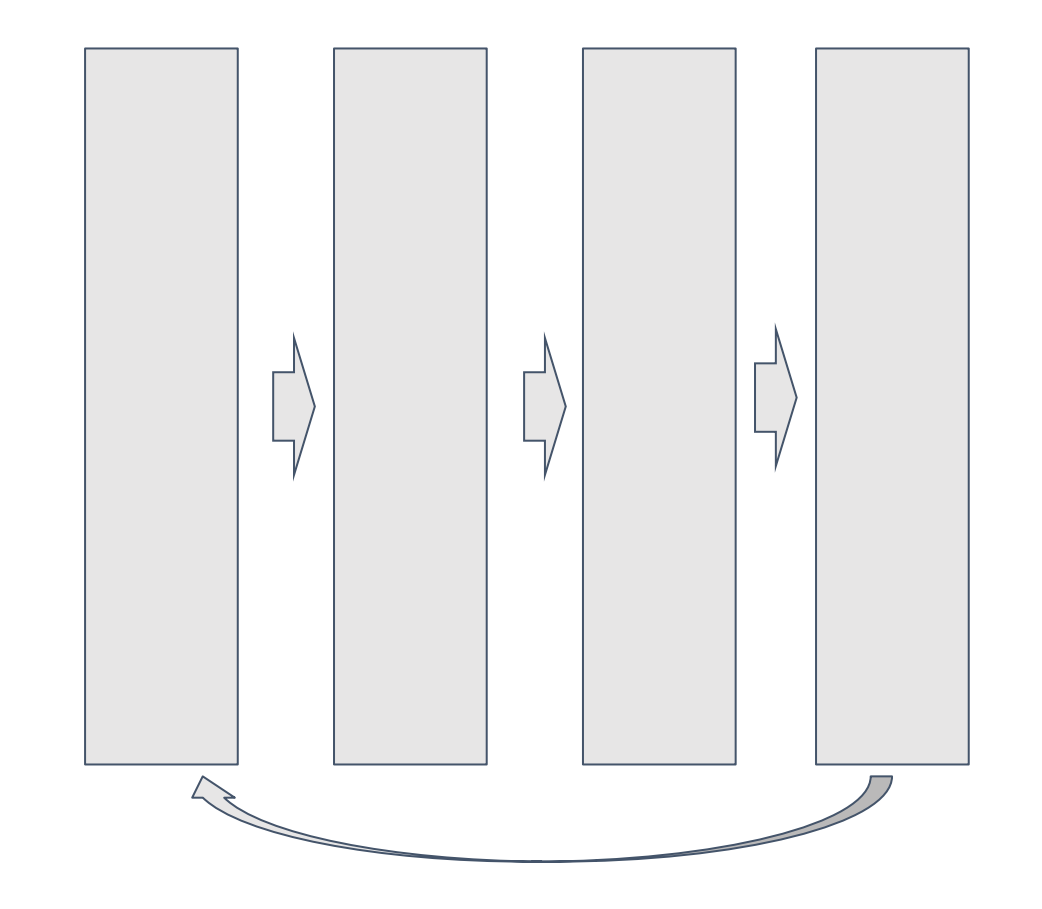

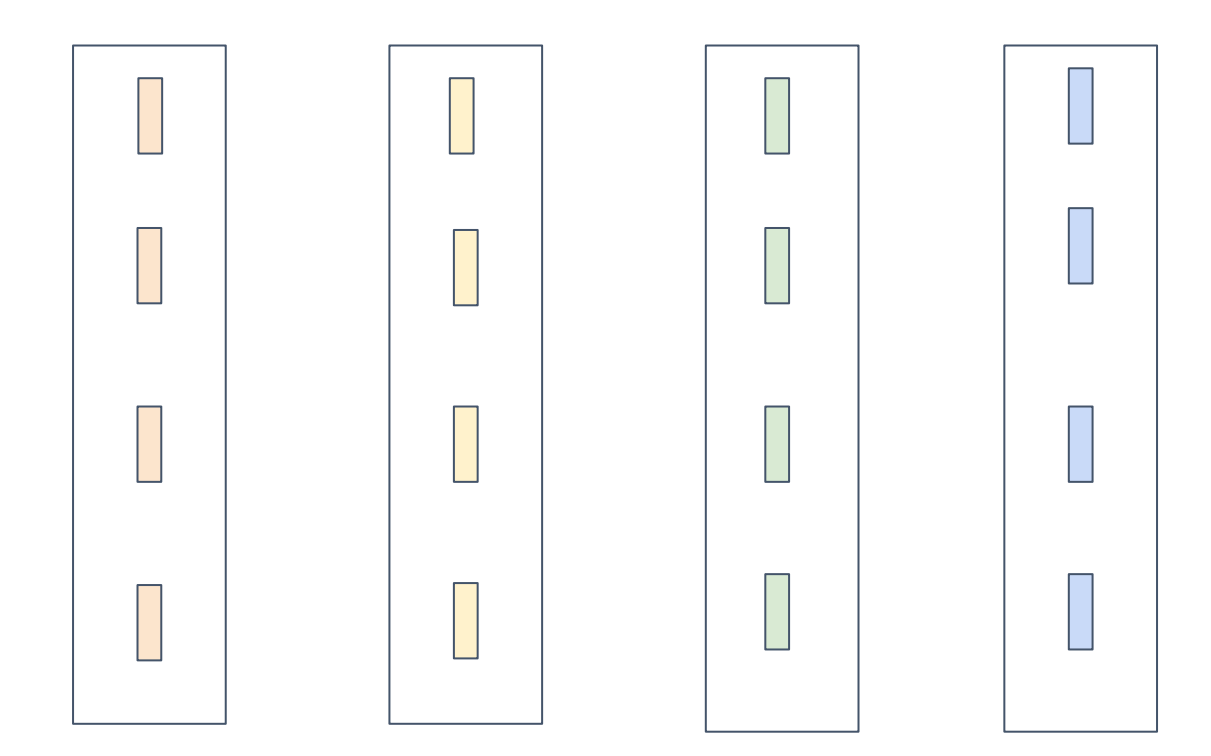

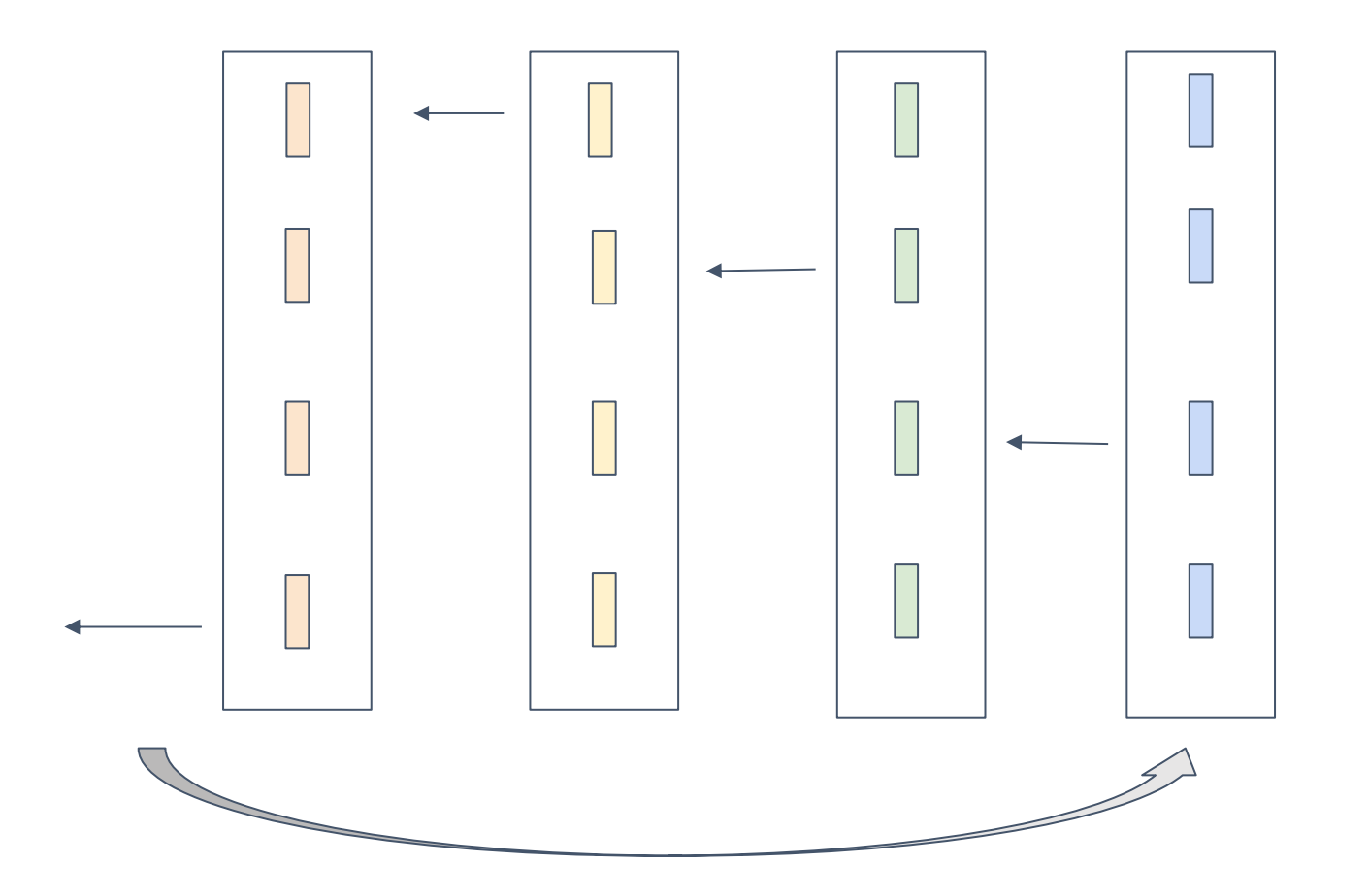

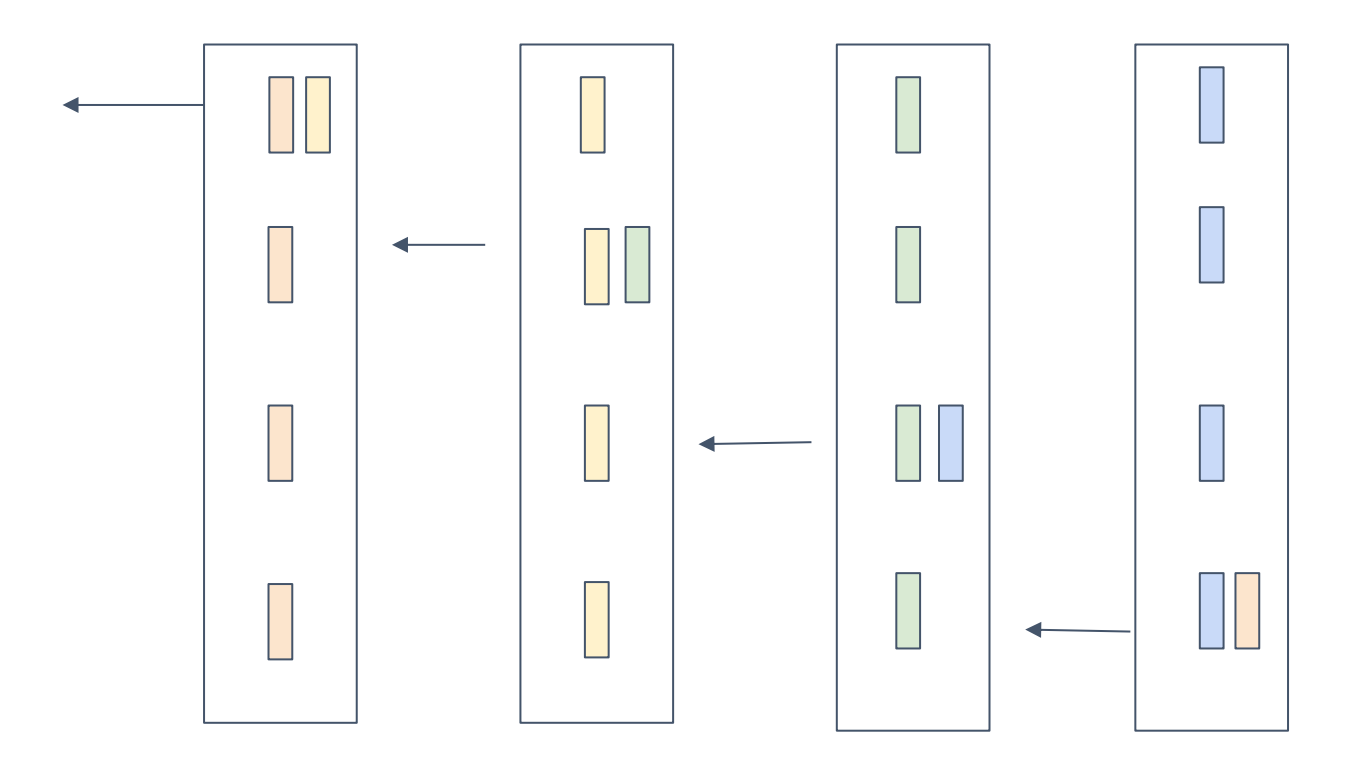

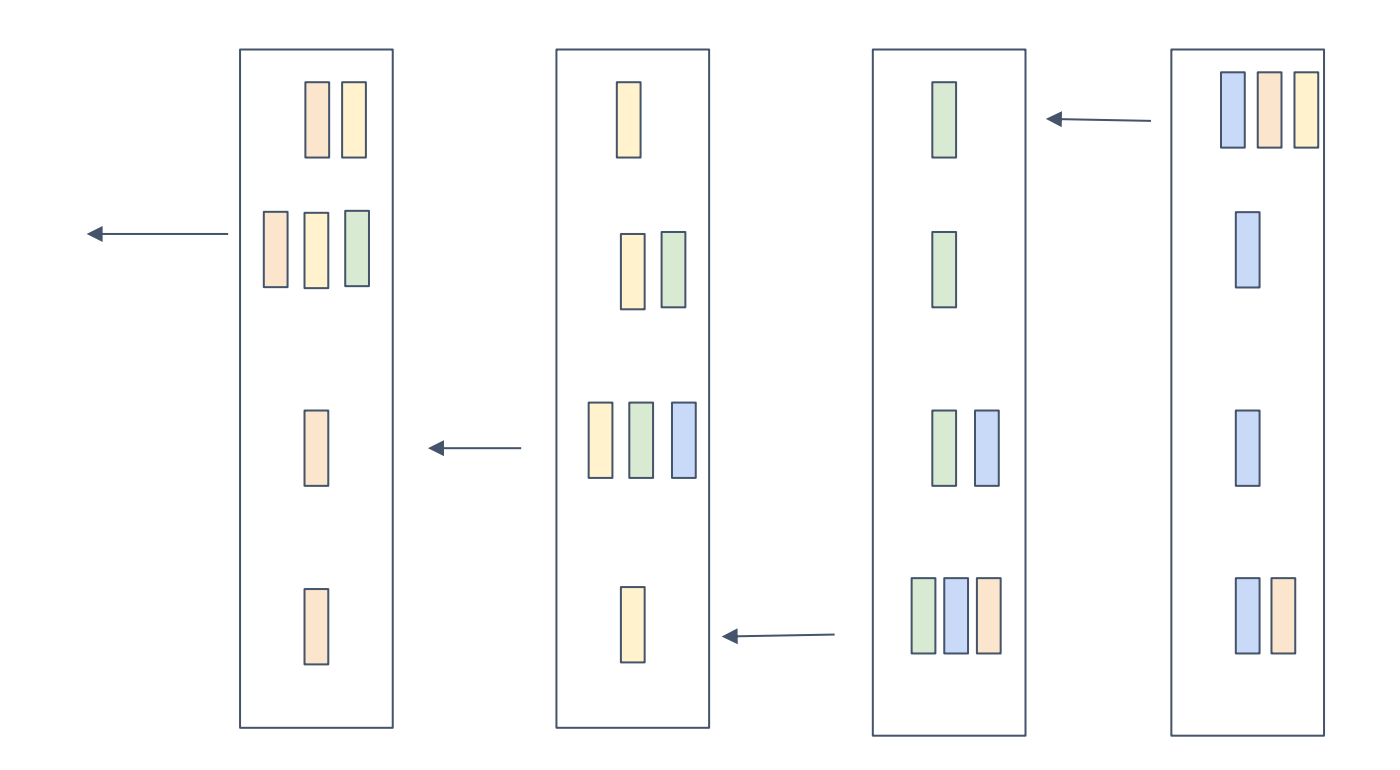

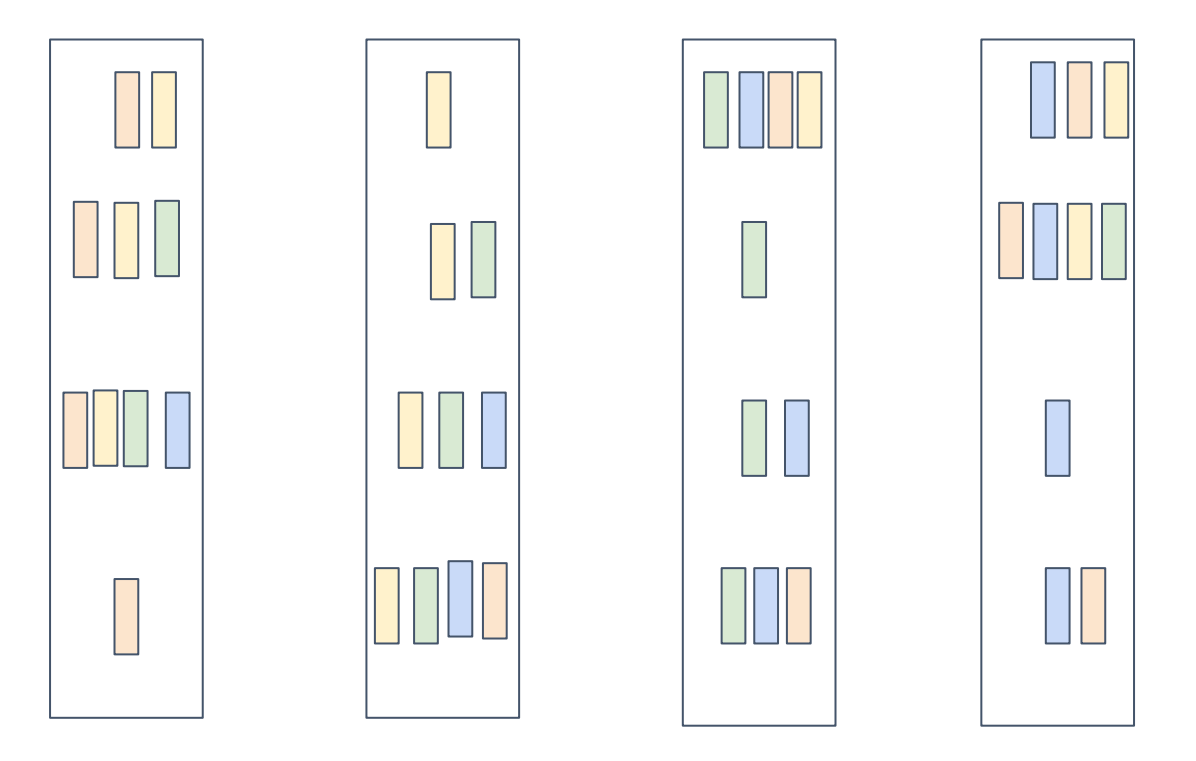

Each node have correctly reduced result of one segment! This is called *reduce\_scatter*

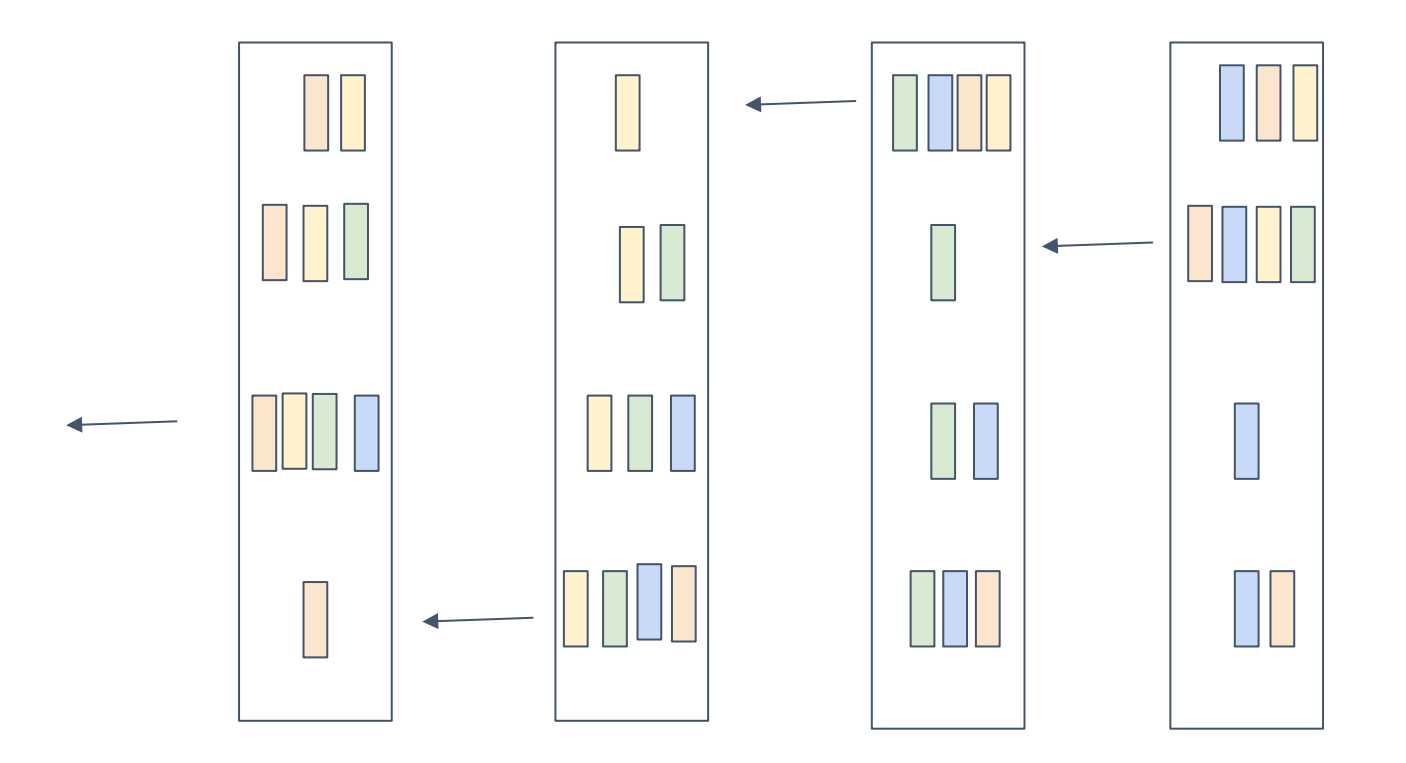

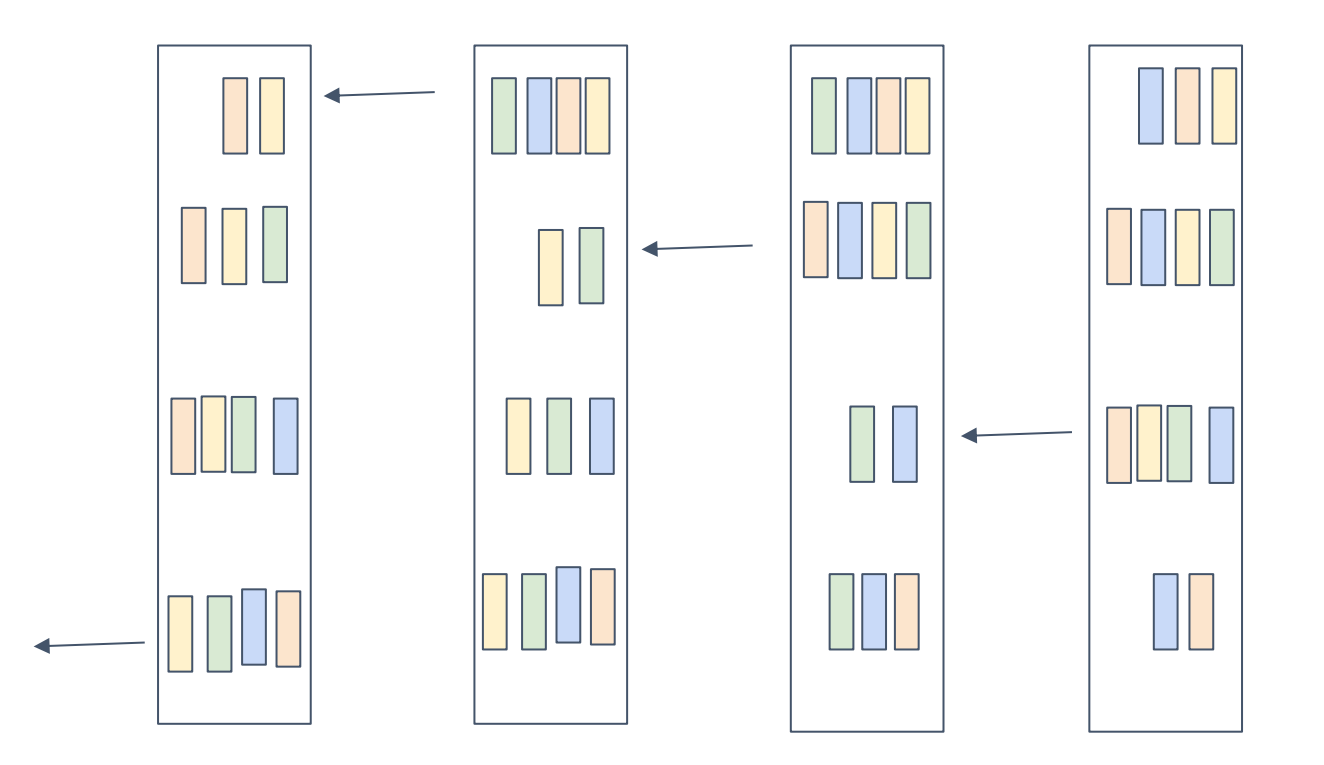

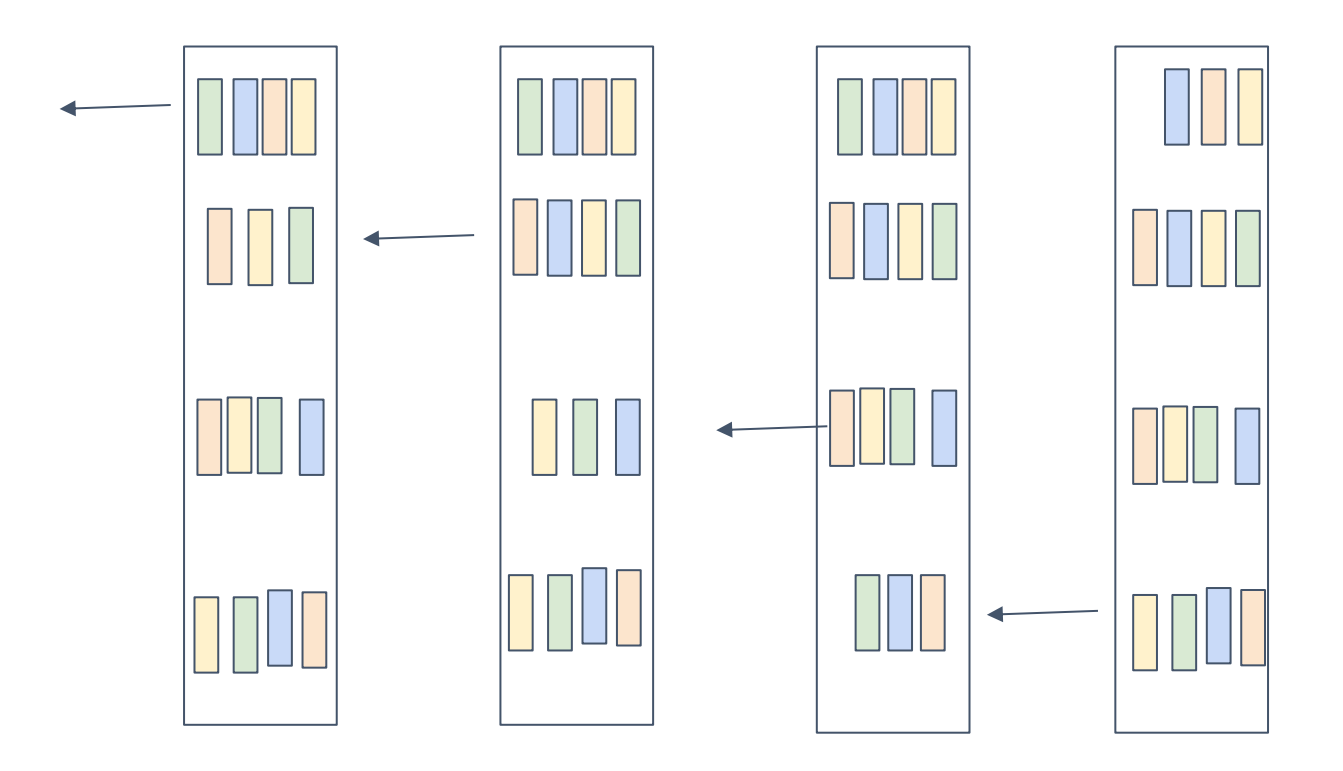

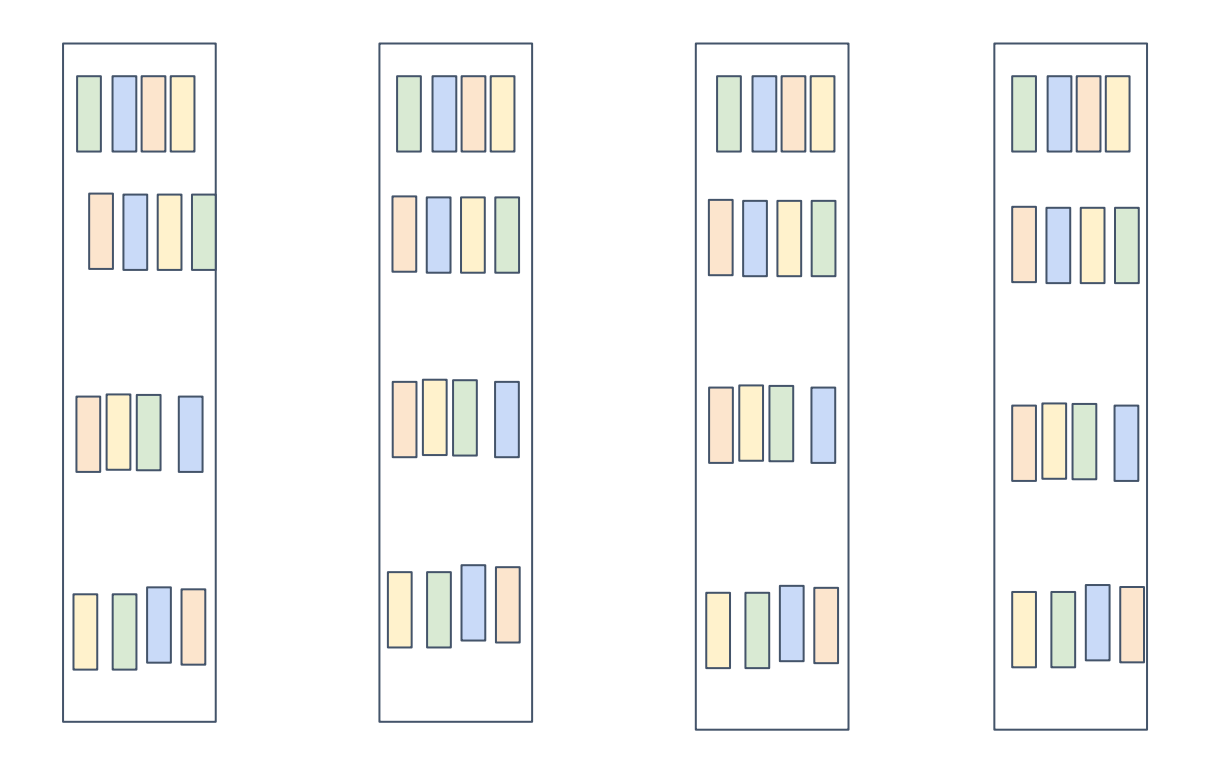

Question: What is Time Complexity of Ring based Reduction

# Allreduce Libraries

- MPI offers efficient CPU allreduce
- dmlc/rabit: fault tolerant variant
- Horovod.ai
- NCCL: Nvidia' efficient multiGPU collective

### GPUDirect and RMDA

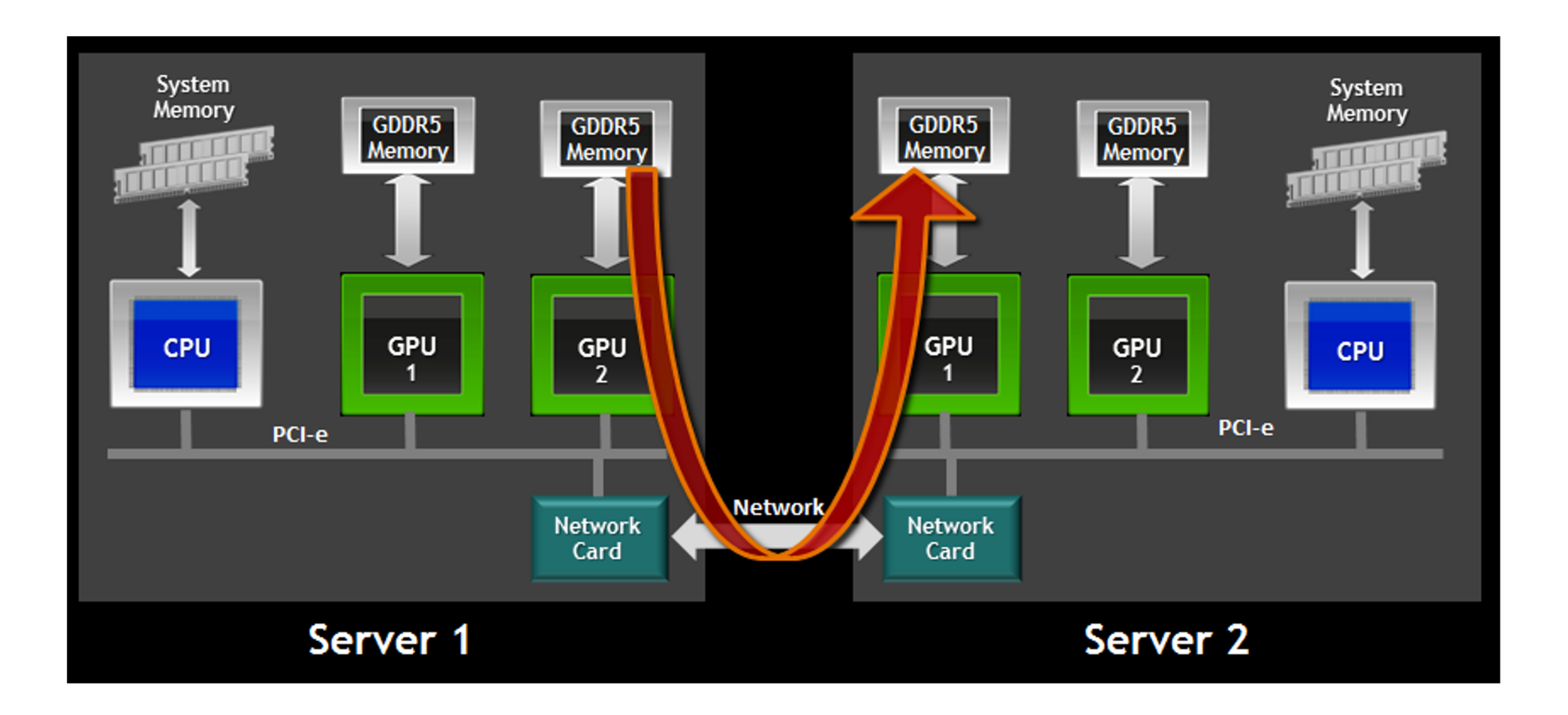

Source: nvidia

# NCCL: Nvidia's Efficient Multi-GPU Collective

- Uses unified GPU direct memory accessing
- Each GPU launch a working kernel, cooperate with each other to do ring-based reduction
- A single C++ kernel implements intra GPU synchronization and Reduction

#### **Discussion**

- What are pros and cons of Allreduce primitives
- How to integrate allreduce with a task scheduler

### Schedule Allreduce Asynchronously

Make use of mutation semantics!

$$
A = 2
$$

engine.push( lambda: A.data=2, read=[], mutate= [A.var])

 $B = comm.alIneduce(A)$ 

```
engine.push(
   lambda: B.data=allreduce(A.data), 
   read=[A.var], mutate=[B.var, comm.var])
```

```
D = A * B
```

```
engine.push(
   lambda: D.data=A.data * B.data, 
   read=[A.var, B.var], mutate=[D.var])
```
#### Distributed Gradient Aggregation, Remote Update

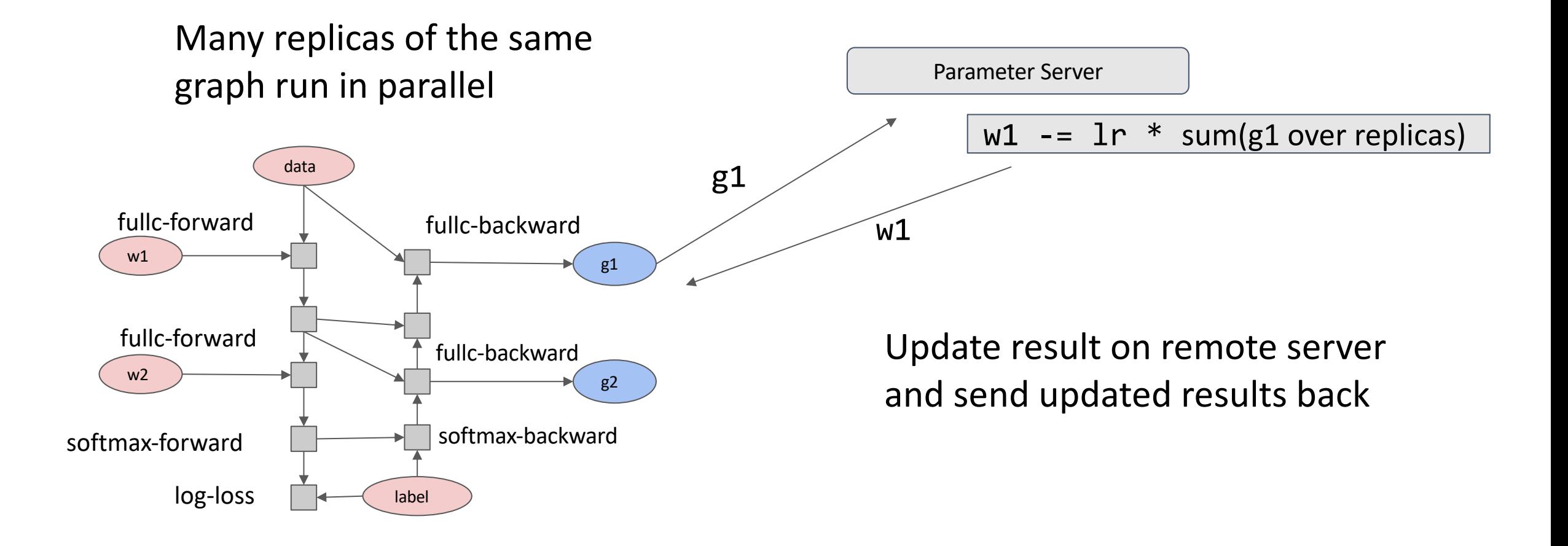

### Parameter Server Abstraction

Interface

ps.push(index, gradient)

ps.pull(index)

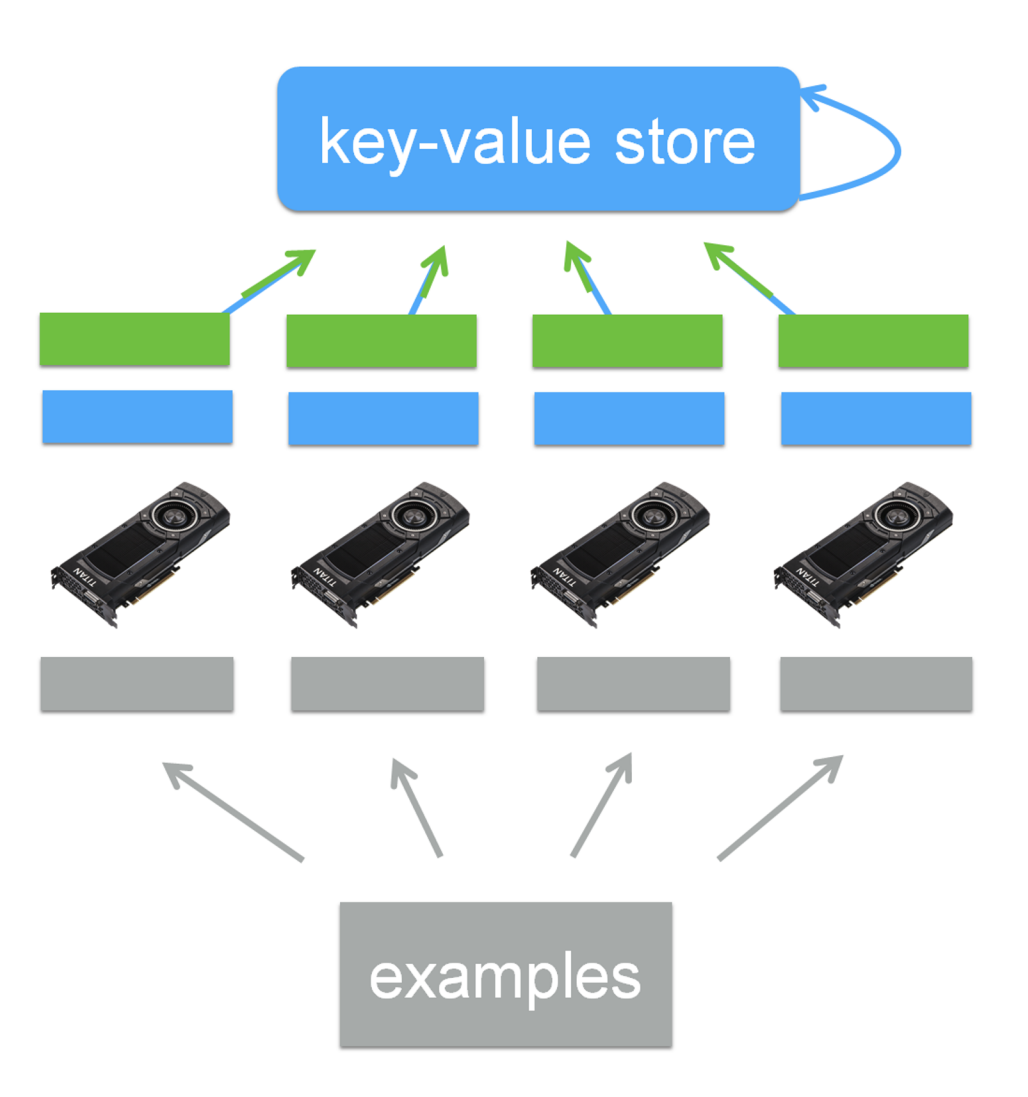

### PS Interface for Data Parallel Training

 $grad = gradient(net, w)$ 

for epoch, data in enumerate(dataset):  $g = net.run(grad, in=data)$ 

$$
ps.push(weight_index, g)
$$
  

$$
w = ps.pull(weight_index)
$$

## PS Data Consistency: BSP

- "Synchronized"
	- Gradient aggregated over all works
	- All workers receives the same parameters
	- Give same result as single batch update
	- Brings challenges to synchronization

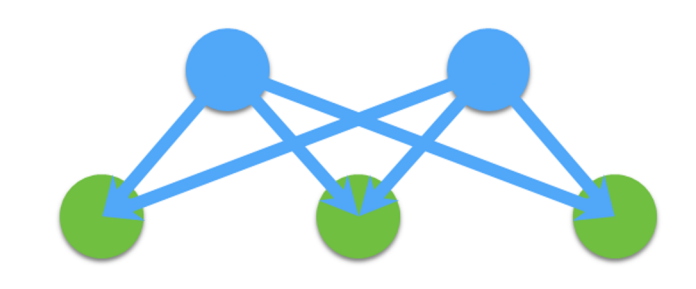

pull weight push gradient

update weight

### PS Consistency: Asynchronous

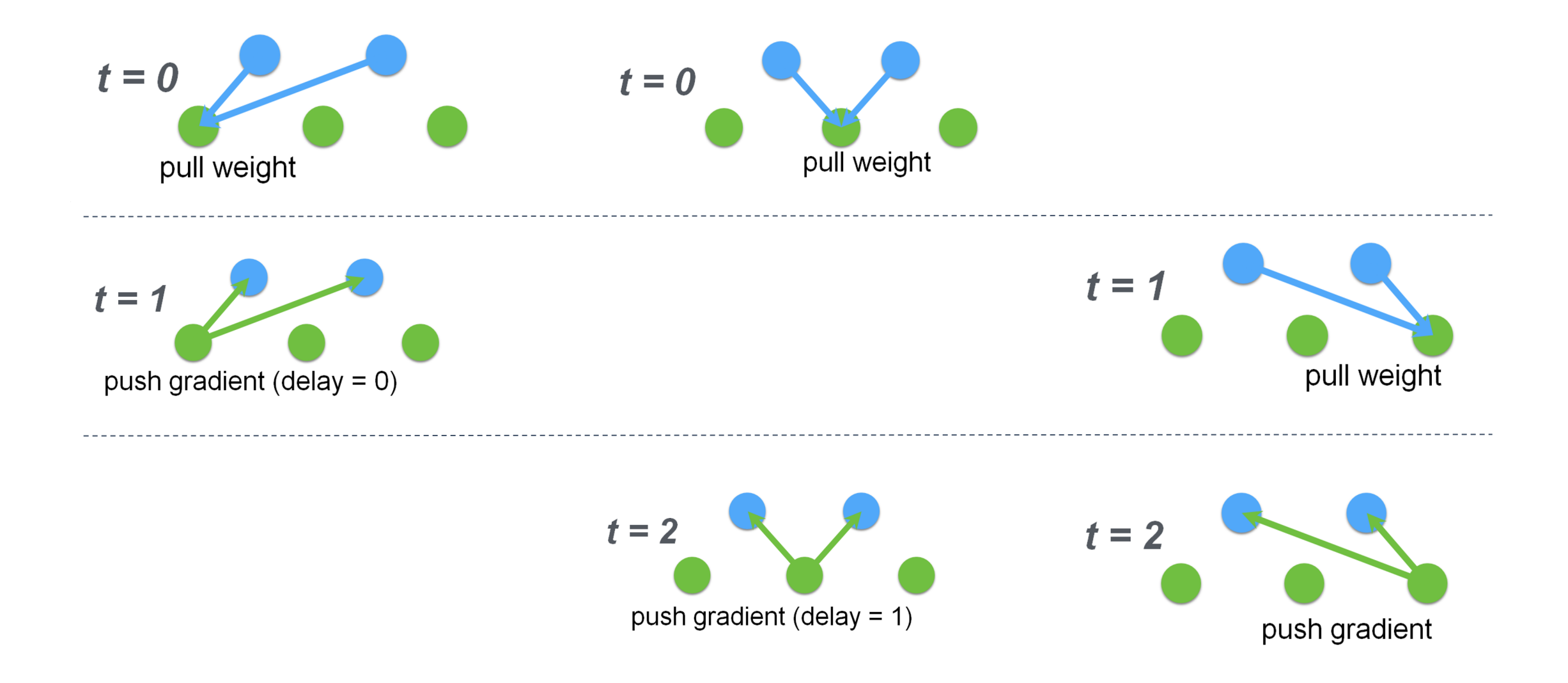

# The Cost of PS Model: All to All Pattern

- Each worker talks to all servers
- Shard the parameters over different servers
- What is the time complexity of communication?

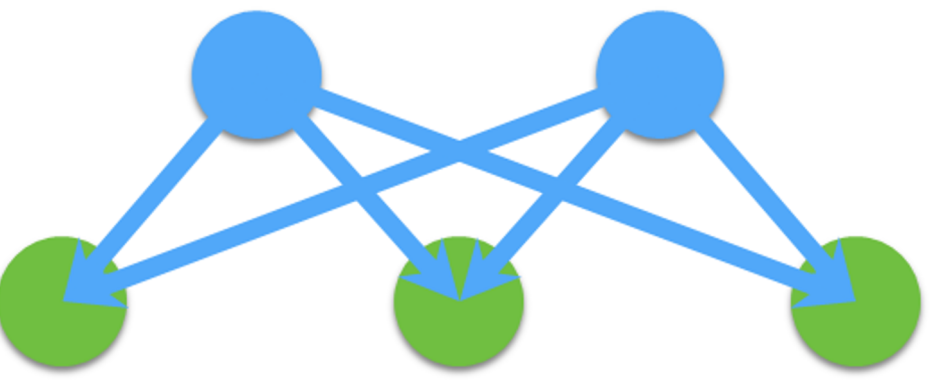

#### **Discussion**

- What are pros and cons of parameter server
- How can we handle fault tolerance/straggler in both allreduce or PS

# Integrate Schedule with Networking using Events

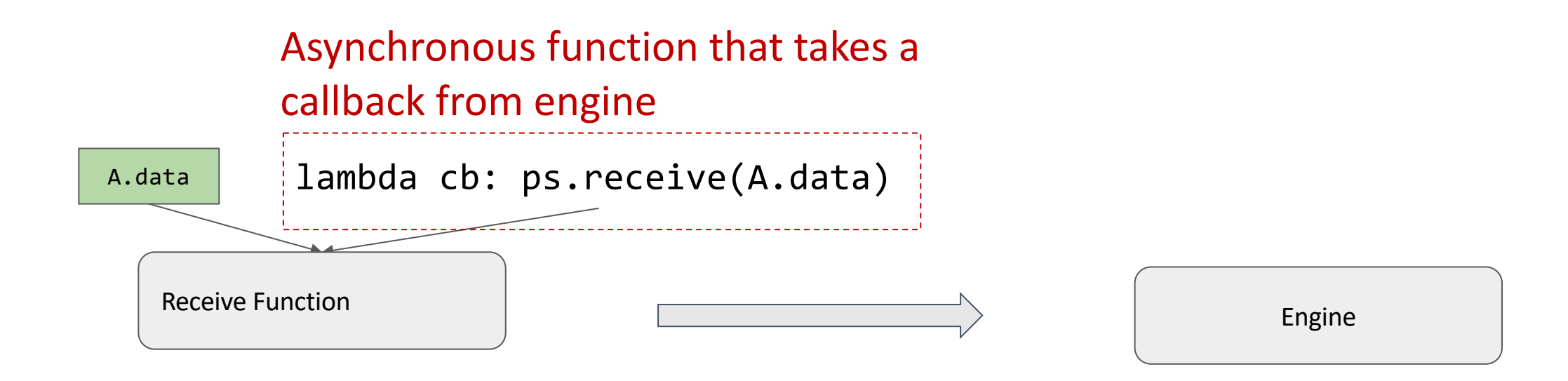

```
def event.on_data_received():
   # notify engine receive 
complete
   cb();
```
Use the callback to notify engine that data receive is finished

# Model Parallel Training

- Map parts of workload to different devices
- Require special dependency patterns (wave style)
	- e.g. LSTM

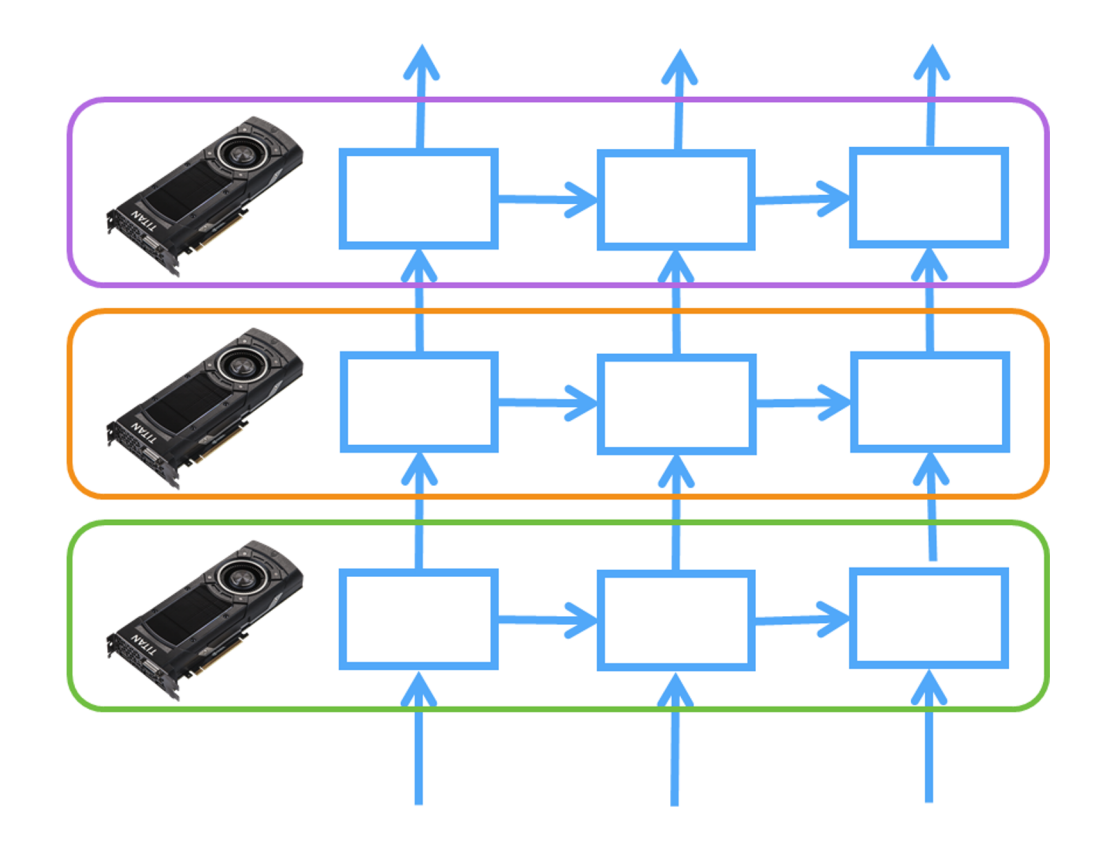

### Question: How to Write Model Parallel Program?

```
for i in range(num_layers):
 for t in range(num time stamp):
   out, state = layer[i].forward(data[i][t], state)data[i+1][t] = out.copyto(device[i])
```
Scheduler tracks these dependencies we only talked about single host case

### Breaking up the Computation for Model Parallelism

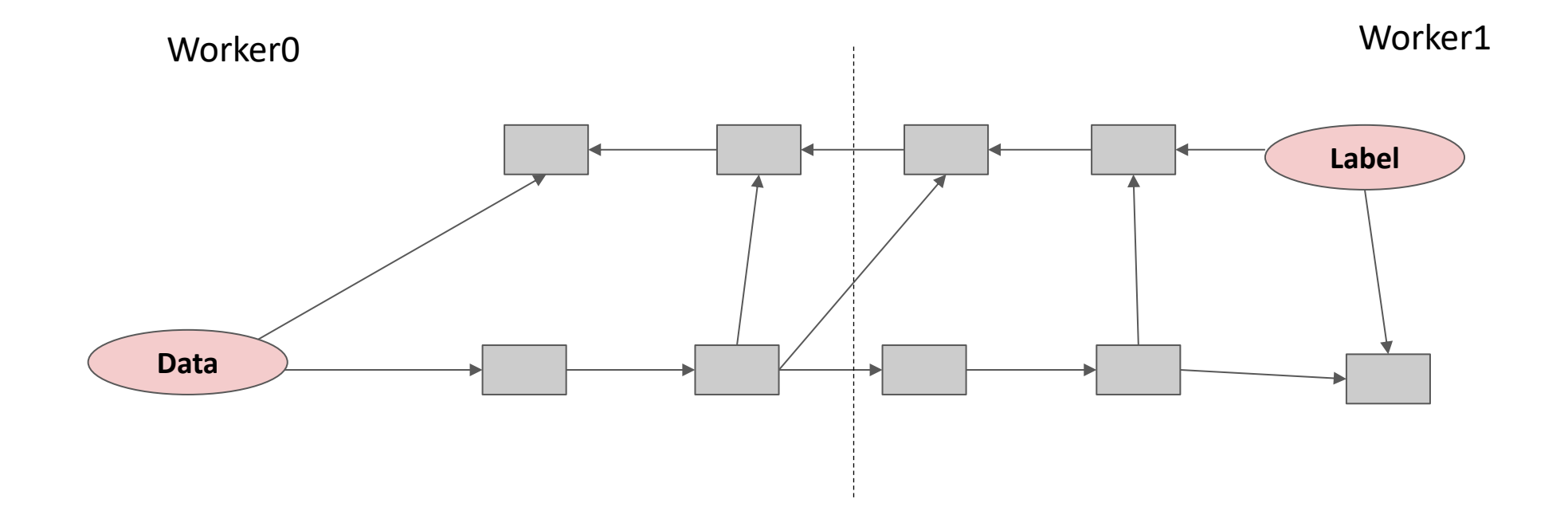

### Breaking up the Computation for Model Parallelism

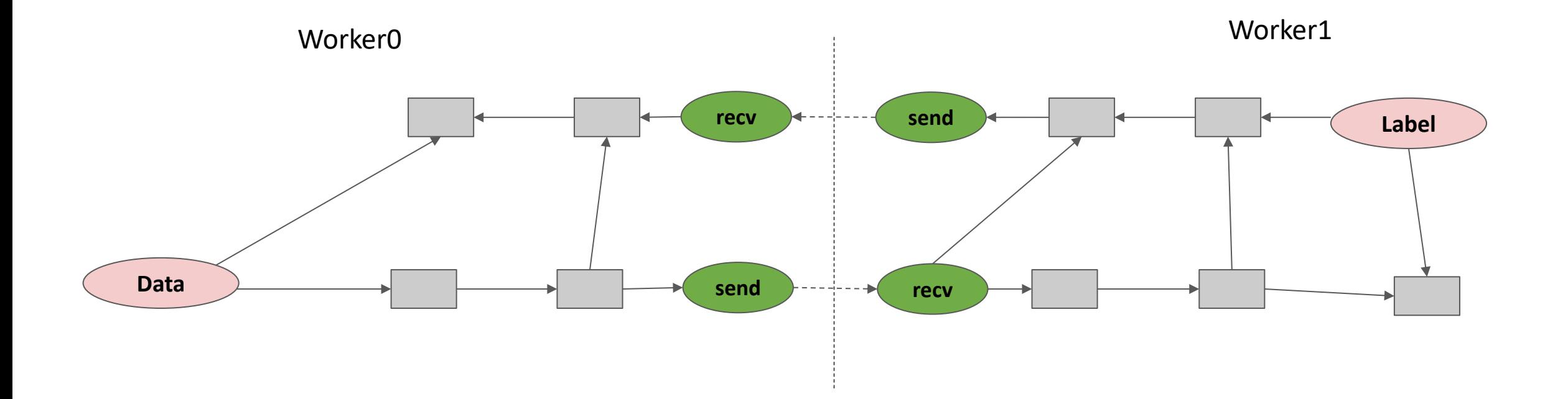

Partition the graph, put send/recv pairs in the boundary

#### Discussion

- How to represent pipeline model parallelism
- How can we handle fault tolerance/straggler issues

# Summary: What's Special about Communication

Requirements

- Track dependency correctly
- Resolve resource contention and allocation
- Some special requirement on channel
	- o Allreduce: ordered call

Most of them are simplified by a scheduler